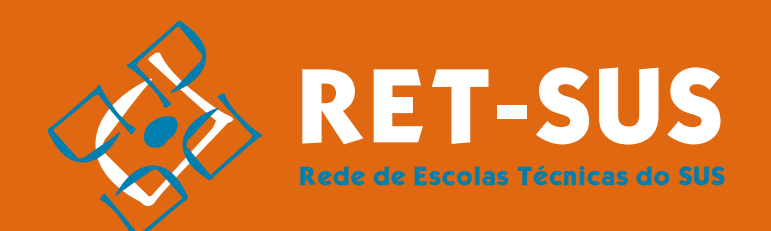

## **MÓDULO 3:** DOCÊNCIA E ELABORAÇÃO DE MATERIAIS DIDÁTICOS EM CURSOS MEDIADOS POR TECNOLOGIA

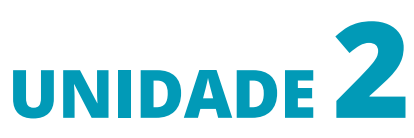

Pensando sobre os recursos tecnológicos utilizados em cursos mediados por tecnologia

> **Akynara Aglaé Burlamaqui Aline Pinho Dias**

## **AULA 1 - Conhecendo recursos tecnológicos mais utilizados no ensino mediado por tecnologia**

Para começar a Aula 1 da Unidade 2, Veja o Quadrinho 4 no AVASUS.

ACESSO NA PLATAFORMA QUADRINHO 4

Ressaltamos que parte significativa das tecnologias digitais existentes, como, por exemplo, smartphones, tablets, podcasts, hangout, google docs etc., não foram desenhadas propriamente para a educação. No entanto, elas podem ser utilizadas pelos professores de forma criativa e, principalmente, especializada, pois o professor tem a expertise do conteúdo e das estratégias pedagógicas mais adequadas ao aprendizado. O professor é a inteligência que transformará essas tecnologias em recursos úteis na educação. Tendo essa compreensão em mente, convidamos você a conhecer algumas das tecnologias hoje disponíveis e de fácil acesso. Convidamos você a conhecer as potencialidades dessas tecnologias, suas vantagens e limitações, para que, a partir dessas informações, possa tomar as melhores decisões e fazer as escolhas mais adequadas de acordo com a estratégia pedagógica escolhida.

Existem recursos tecnológicos diversos ao nosso dispor. Vamos apresentá- -los de forma categorizada associando-os aos métodos de ensino citados no final da primeira unidade deste curso, para que seja mais bem compreendido! Vamos dividir em 9 categorias, segundo Da Silva (2015). São elas:

- tecnologias de armazenamento/produção/compartilhamento on-line;
- sala on-line;
- webapresentações e conferências;
- infográficos e timelines;
- storyboards;
- mapas mentais;
- podcasts;
- rádios on-line;
- enquetes.

Veja o vídeo 1 a seguir para conhecer mais sobre as categorias mencionadas.

ACESSO NA PLATAFORMA VÍDEO 1 M

A seguir, veja um resumo dos recursos mencionados.

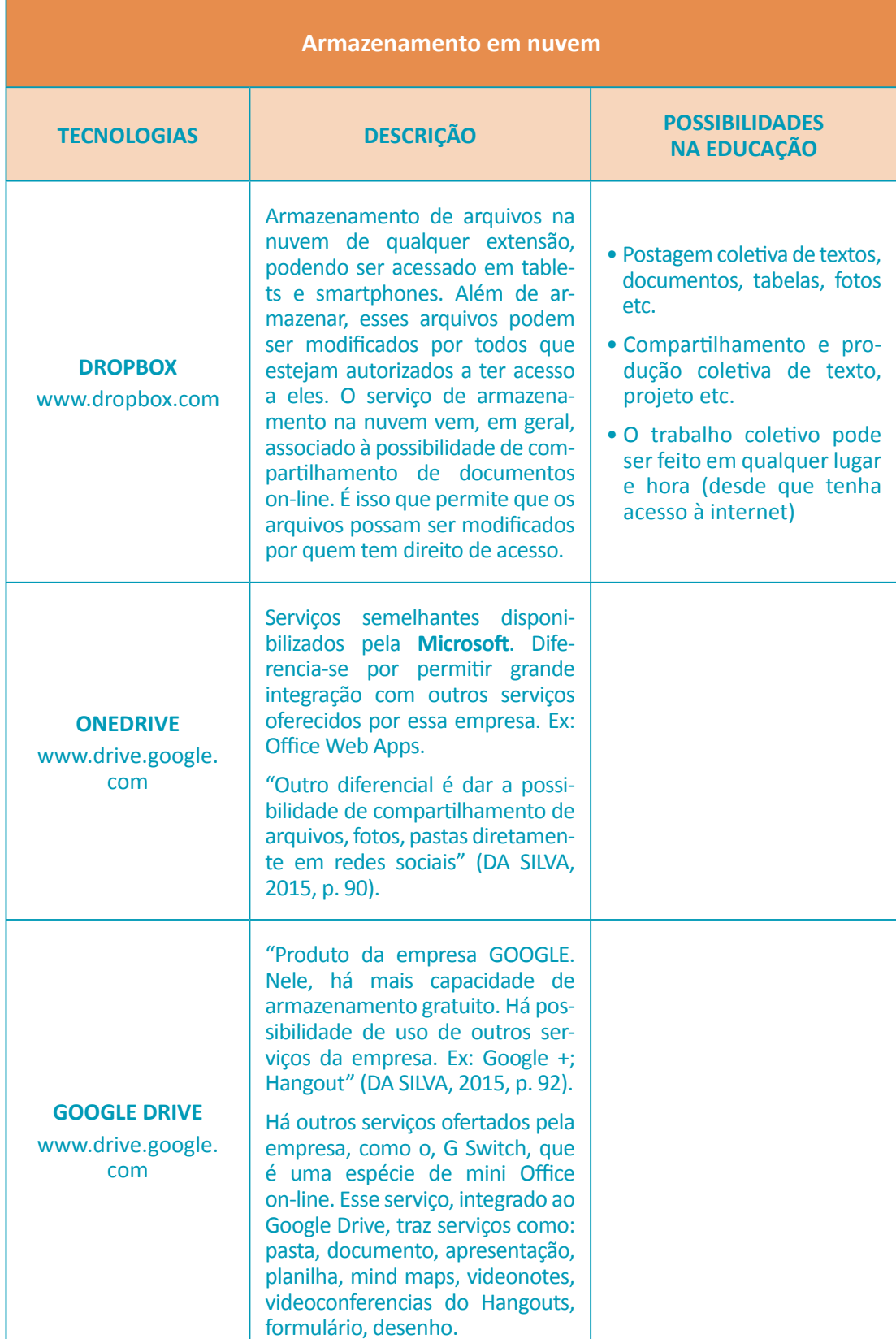

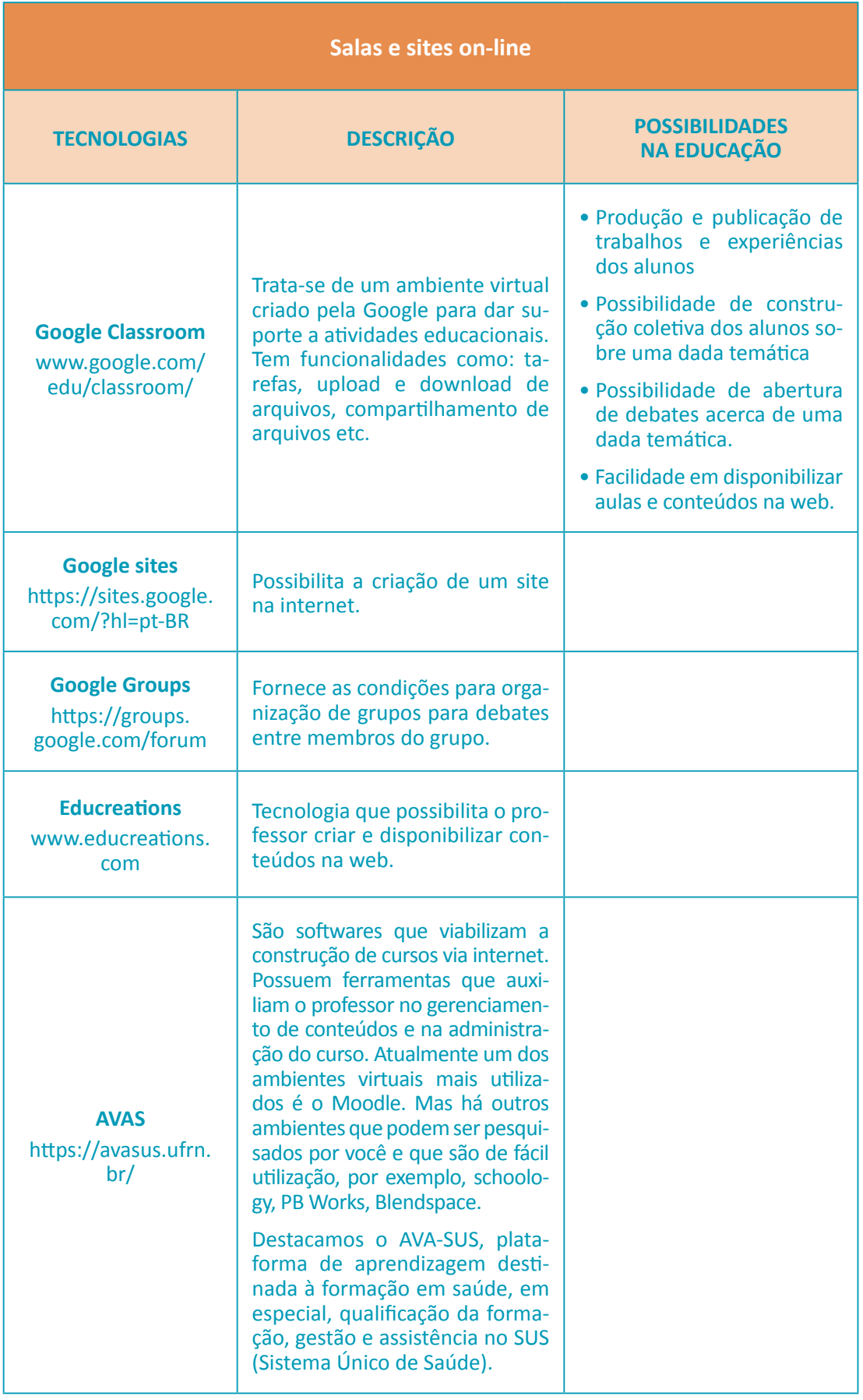

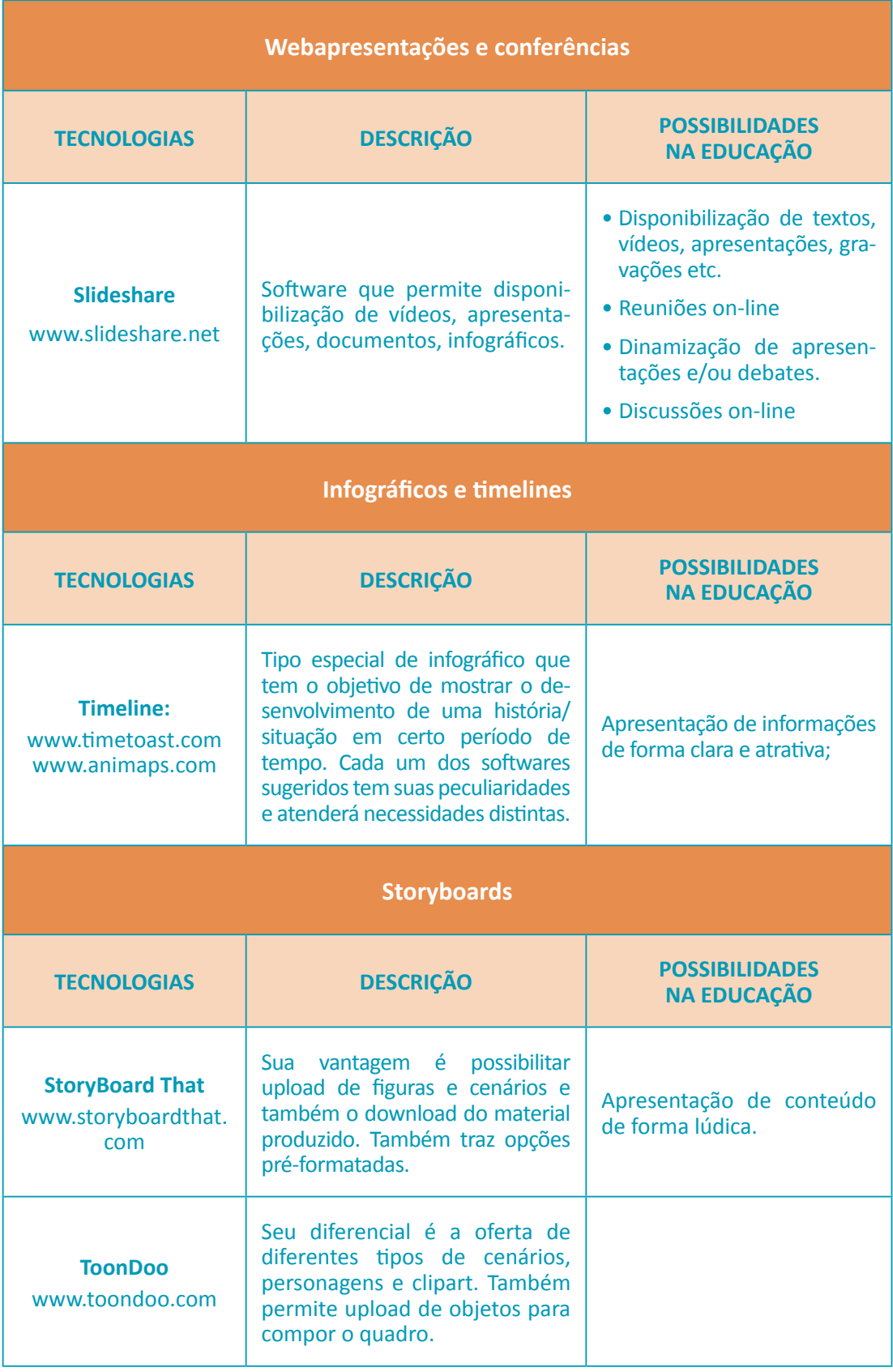

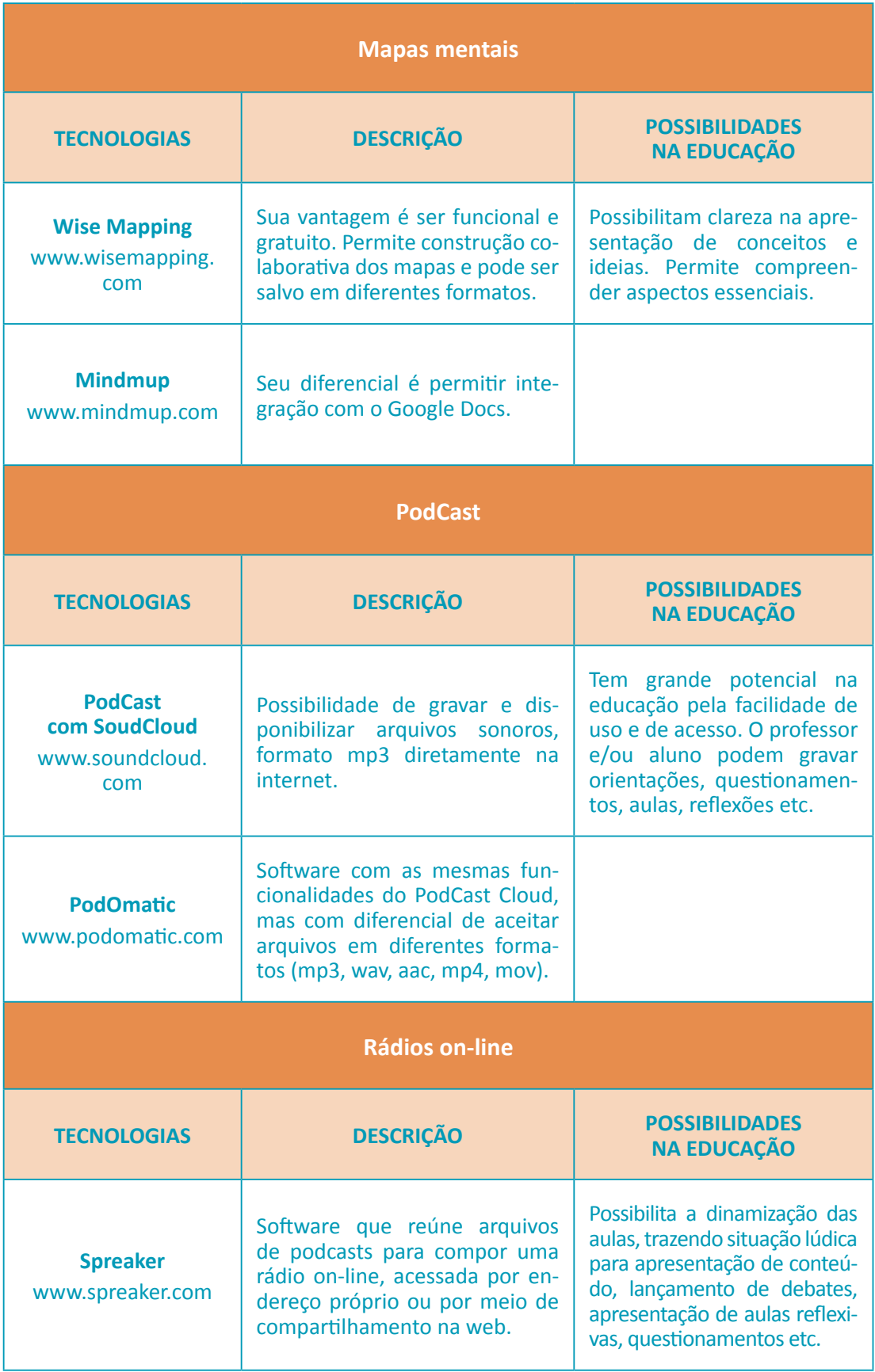

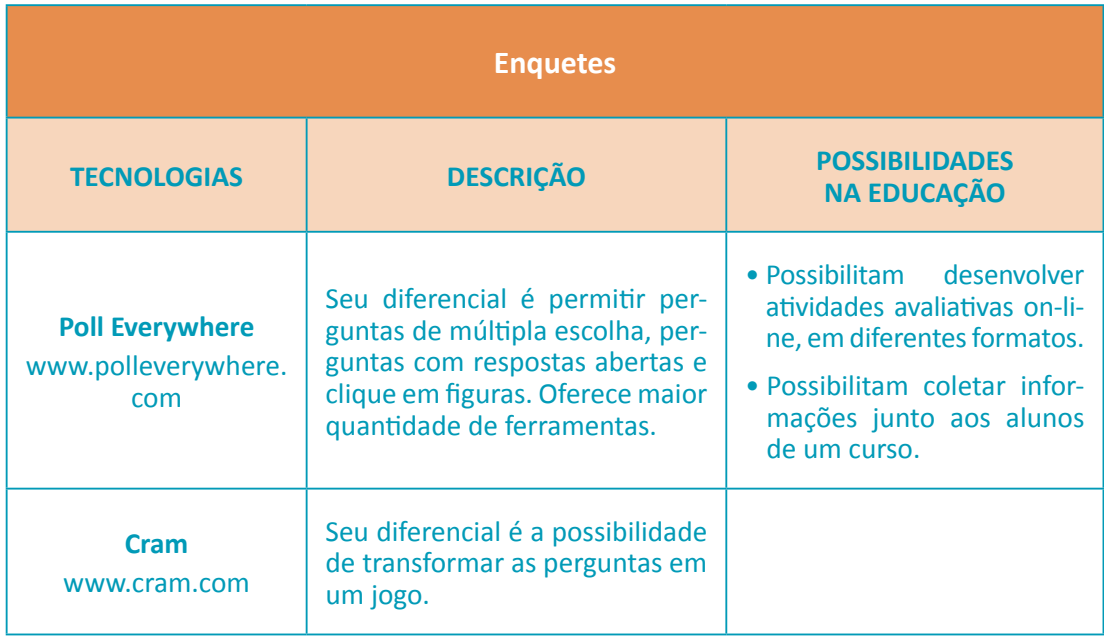

**Quadro 1 -** Recursos tecnológicos mais utilizados no ensino mediado por tecnologia.

Fonte: Da Silva (2015).

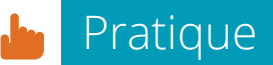

Escolha três tecnologias, entre as apresentadas nesta aula, e elabore o planejamento de uma situação de aprendizagem utilizando essas tecnologias de forma inovadora e criativa.

Para terminar nossa Aula 1, dê uma olhada no Quadrinho 5 que está no AVASUS.

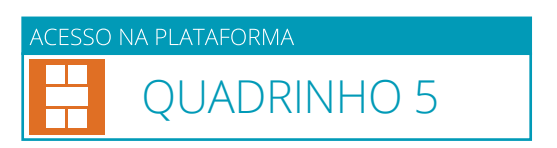

## **AULA 2 - Conhecendo algumas tecnologias interativas e colaborativas disponíveis**

Existem formas diferentes de interação entre os membros envolvidos no processo ensino-aprendizagem. Há as interações síncronas, ou seja, que acontecem em tempo real (emissor e receptor estão sincronizados pelo mesmo relógio/tempo), e as interações assíncronas, as quais ocorrem em tempos distintos (emissor e receptor estão em tempos diferentes). Para cada uma delas, existe uma grande diversidade de tecnologias. Algumas delas foram desenvolvidas especialmente para a educação e outras não foram criadas com esse objetivo, mas têm sido utilizadas no meio educacional com sucesso. Além disso, determinadas tecnologias permitem o desenvolvimento de trabalho colaborativo entre pessoas, e, por essa razão, têm sido bastante valorizadas na educação. A partir de agora vamos conhecer algumas delas.

Os softwares de **Redes Sociais Personalizadas** permitem tanto interação entre os membros como o desenvolvimento de trabalho colaborativo.

| <b>TECNOLOGIAS</b>            | <b>DESCRIÇÃO</b>                                                                                                    | <b>POSSIBILIDADES</b><br><b>NA EDUCAÇÃO</b>                                  |
|-------------------------------|----------------------------------------------------------------------------------------------------|------------------------------------------------------------------------------|
| <b>Spruz</b><br>www.spruz.com | Softwares bastante completos<br>com variados recursos, templa-<br>tes e temas. Há possibilidade de<br>criação de blogs, listas de deba-<br>tes, postagem de fotos e vídeos<br>e criação de chats.                                              | Permitem aprendizagem por<br>meio do compartilhamento<br>e produção coletiva |
| <b>Celly</b><br>http://cel.ly | As redes criadas neste software se<br>integram sob a forma de células.<br>Nele, uma mesma turma pode<br>ser atendida por vários professo-<br>res ao mesmo tempo ou ainda<br>pode ser dividida em grupos de<br>trabalho. Tem interface simples. |                                                                              |

**Quadro 2 -** Softwares de **Redes Sociais Personalizadas**

Fonte: Da Silva (2015).

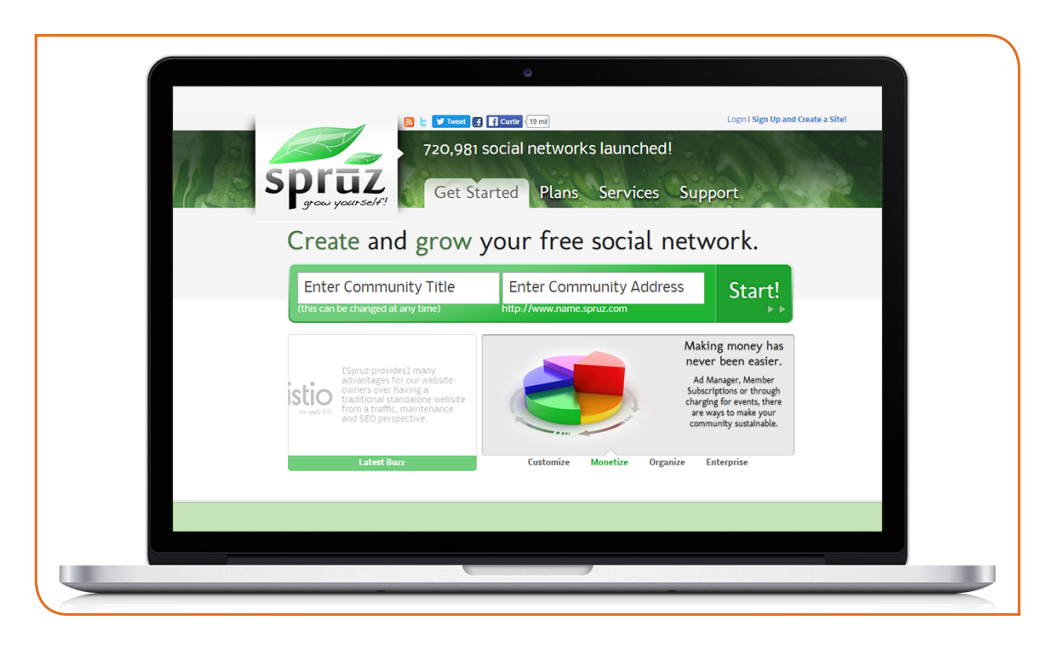

**Figura 1 -** Página inicial do site Spruz

Fonte: http://www.spruz.com

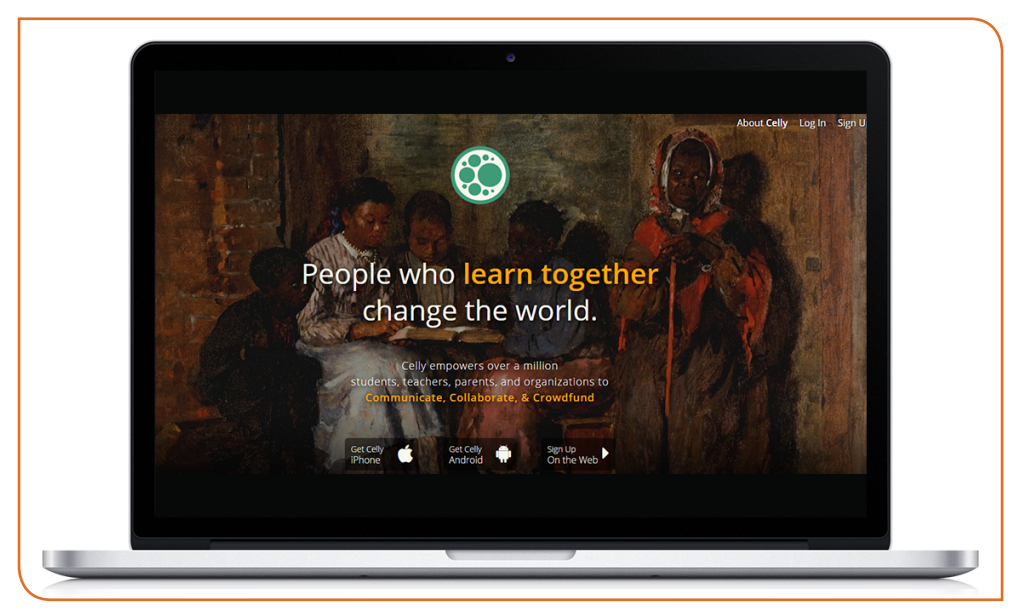

**Figura 2 -** Página inicial do site Celly

Fonte: https://cel.ly/

Os **Fóruns** são ferramentas para páginas de internet, criadas com o objetivo de promover discussões a partir de mensagens publicadas no fórum. **Constituem ferramenta básica em Ambientes Virtuais de Aprendizagem**. São ferramentas essenciais para a apresentação de temáticas de discussão e troca com os alunos.

O **Google +** é uma ferramenta que possibilita o uso de redes sociais para aprendizagem. Pode ser acessado pelo endereço **<https://plus. google.com/>**. Trata-se de forma lúdica de comunicação com os alunos (DA SILVA, 2015).

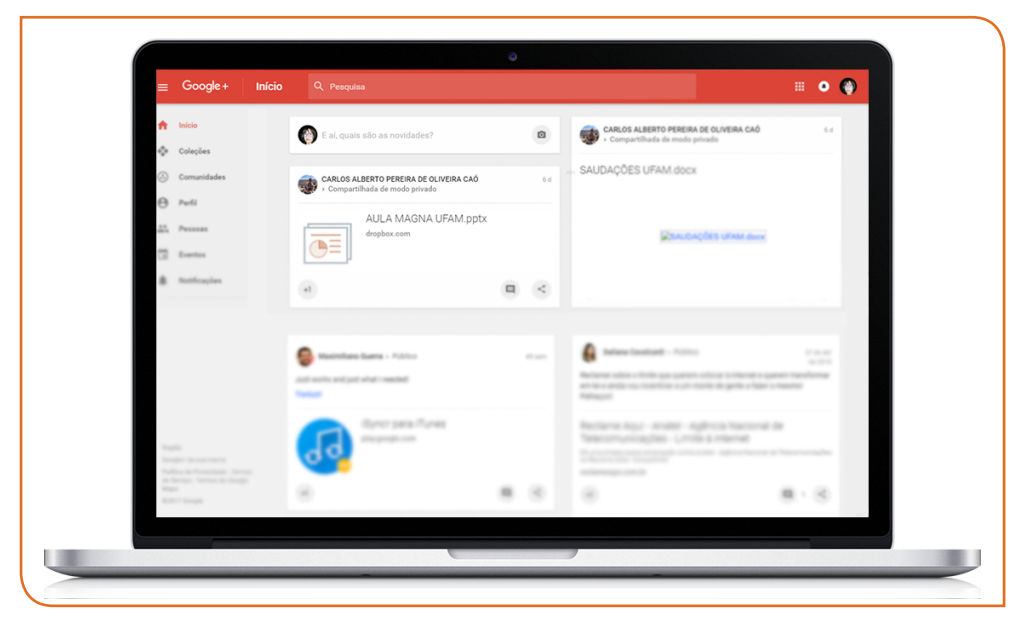

**Figura 3 -** Página inicial do Google +

Fonte: https://plus.google.com/

O **HANGOUT** é uma ferramenta de comunicação acessada a partir do Google +. Possui vários recursos interativos. A partir dele, é possível fazer videoconferências, chats (com troca de arquivos, textos, diagramas etc.). É uma excelente alternativa de trocas e discussão com os alunos (DA SILVA, 2015).

Os softwares de **Wikispaces** possibilitam a construção coletiva de conhecimento pela utilização de textos, figuras, vídeos, imagens, arquivos de áudio etc. Neles, é possível criar páginas restritas garantindo a privacidade. Há ferramentas de interação que possibilitam o trabalho coletivo. Pode ser acessado no endereço: <[www.wikispaces.com](http://www.wikispaces.com)>. A construção coletiva de conhecimento é uma das formas ativas de ensino e, portanto, essa é uma ferramenta de grande relevância na educação (DA SILVA, 2015).

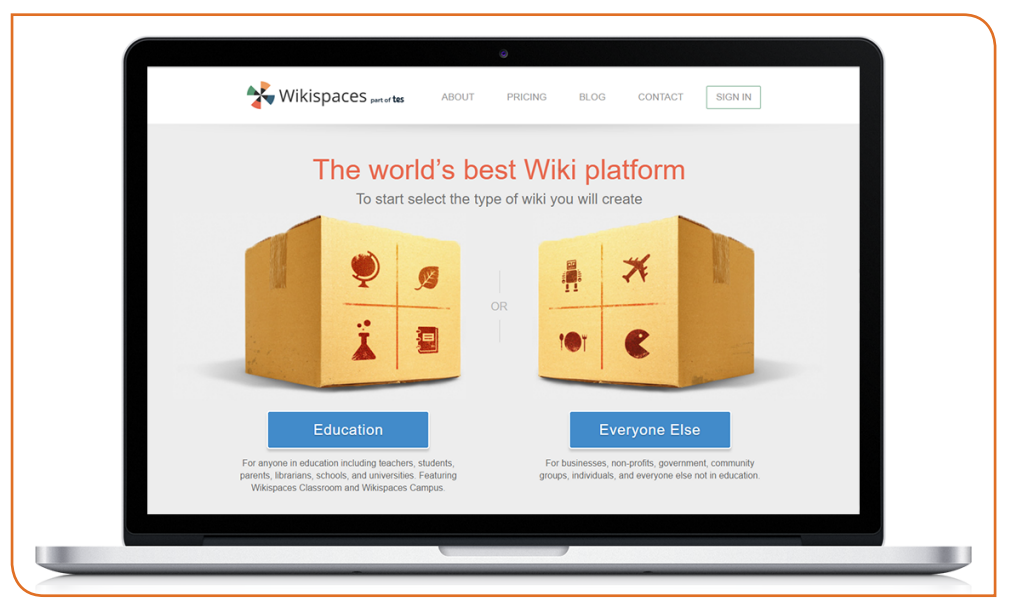

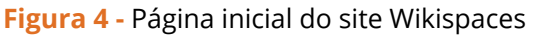

Fonte: [www.wikispaces.com](http://www.wikispaces.com)

## Pratique

Escolha uma das tecnologias interativas apresentadas e faça um estudo detalhado observando suas potencialidades e limitações. Compartilhe com seus colegas professores através de software de compartilhamento de documentos on-line e convide-os a pensar sobre estratégias pedagógicas que possam ser melhor implementadas a partir da utilização da referida tecnologia.

Para terminar nossa aula, acesse o Quadrinho 6 no AVASUS!

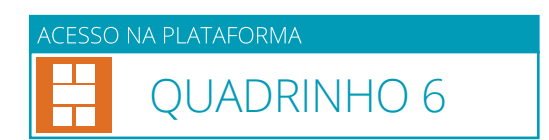